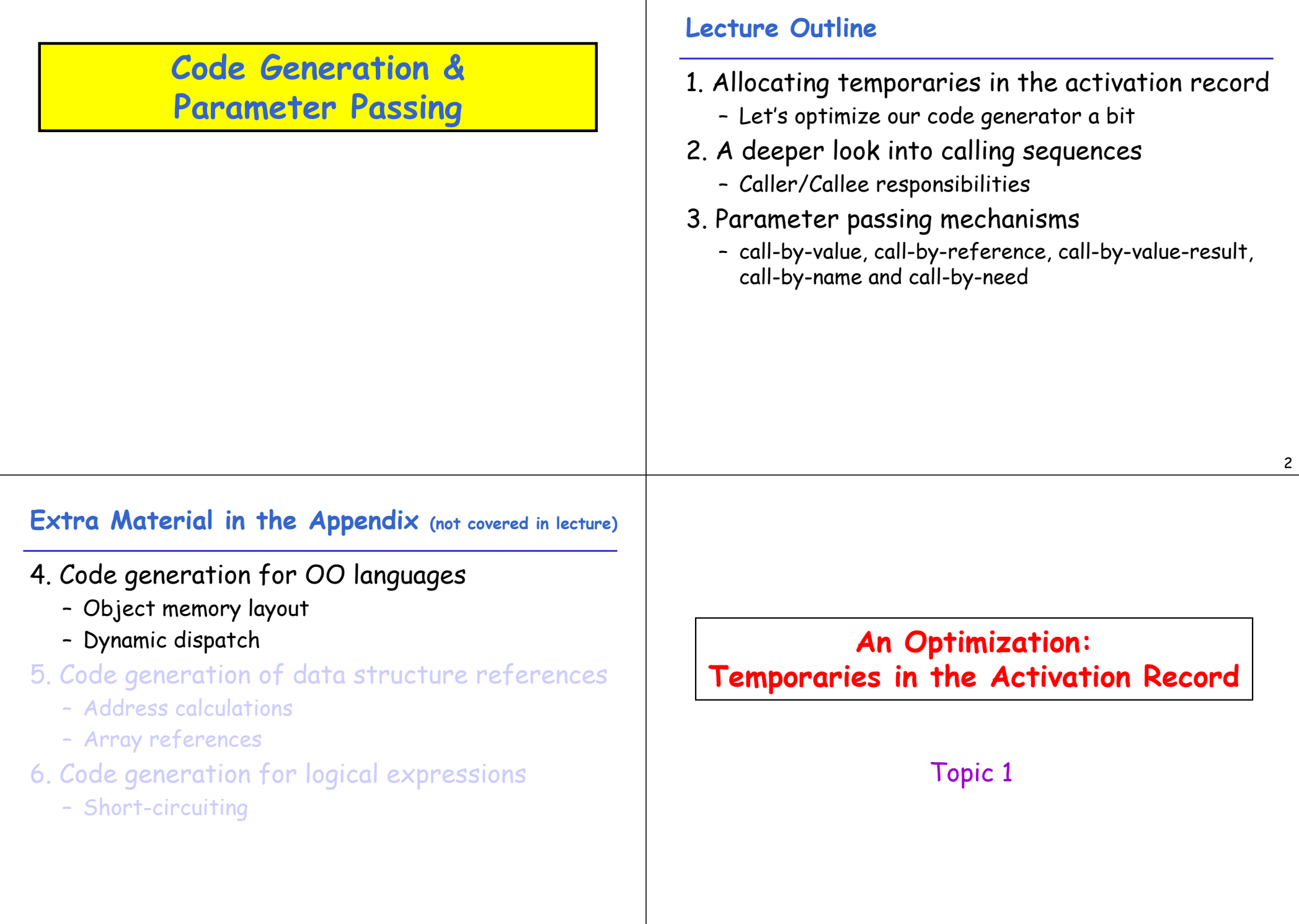

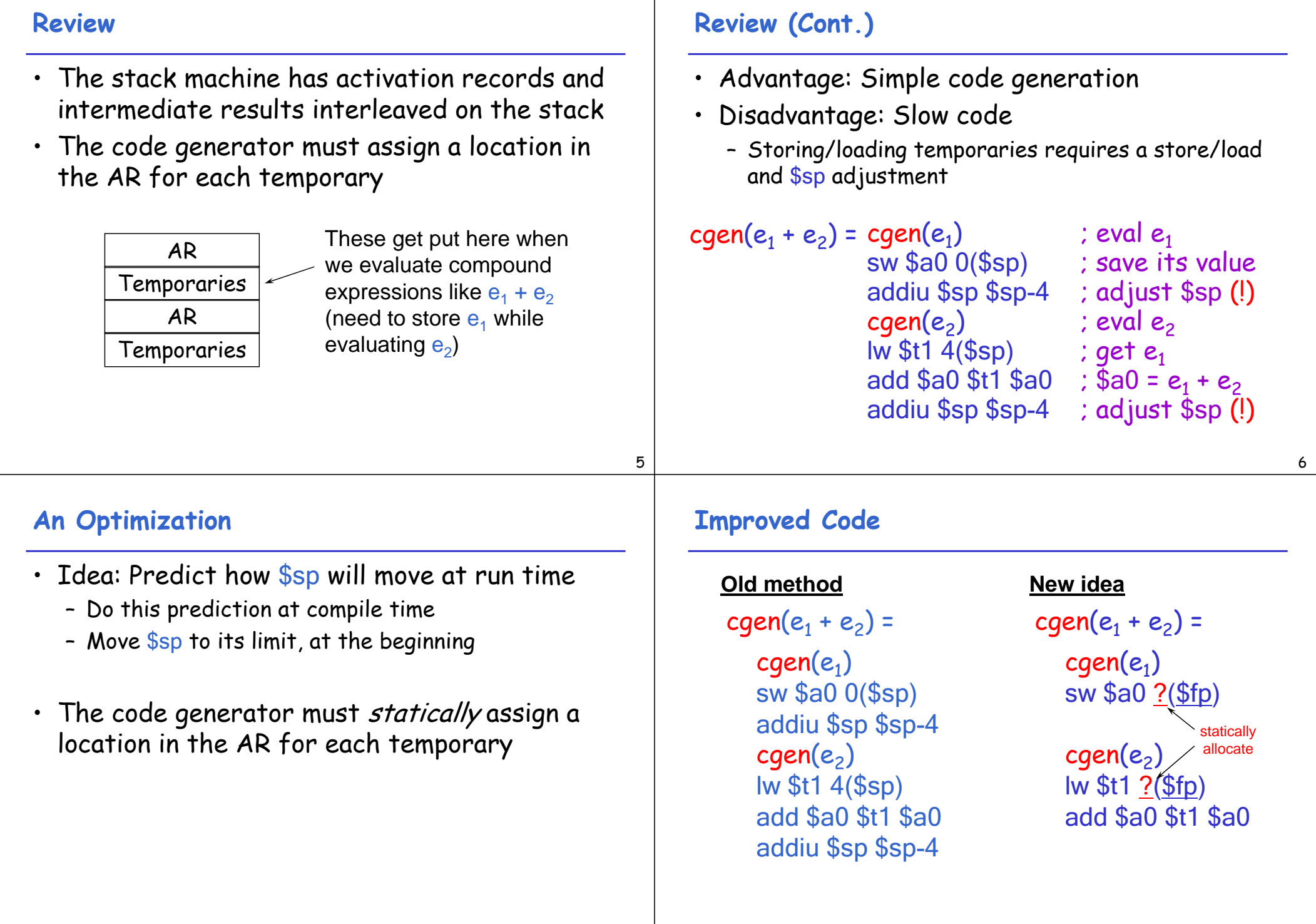

# **Example**

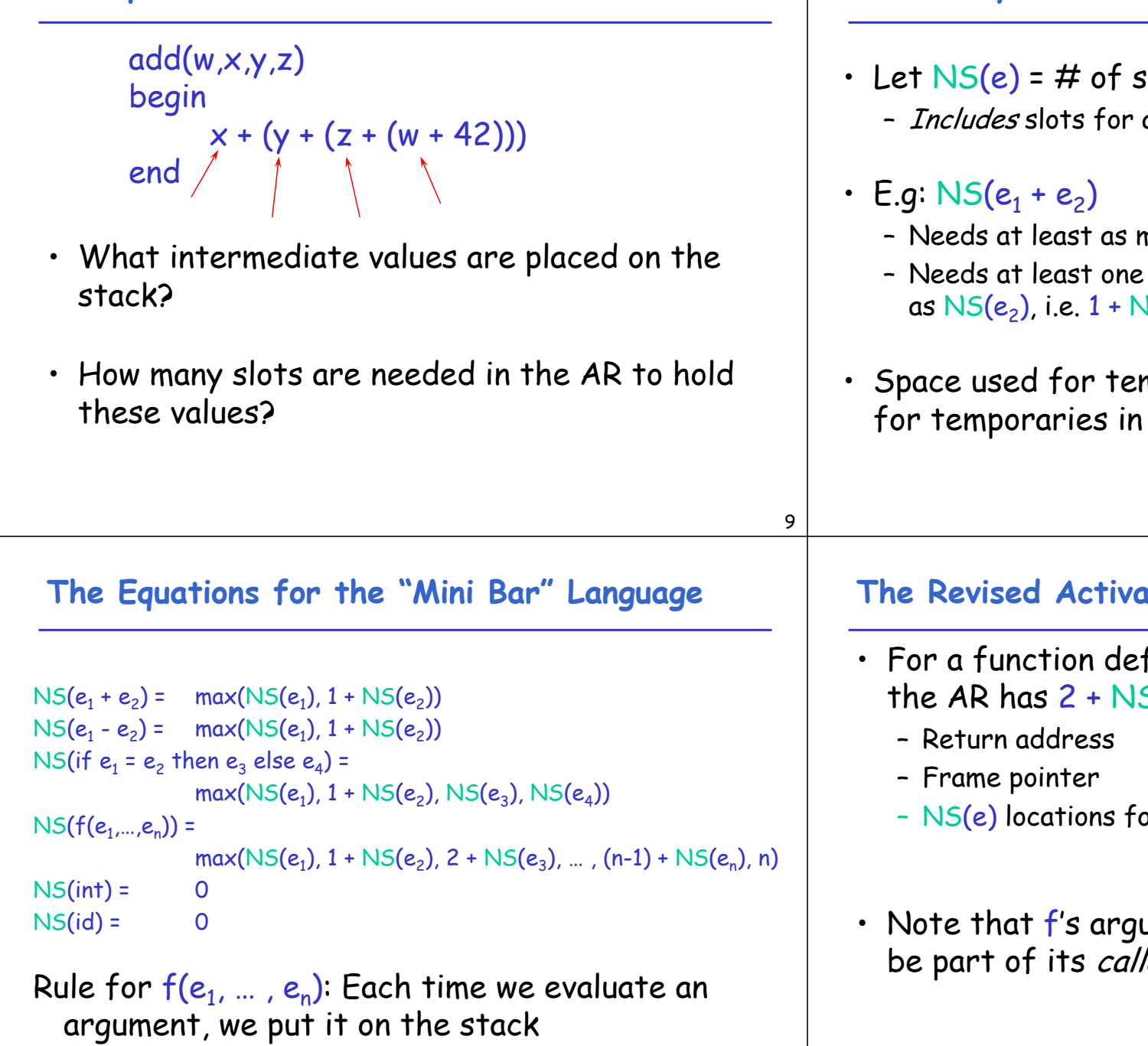

**How Many Stack Slots?**

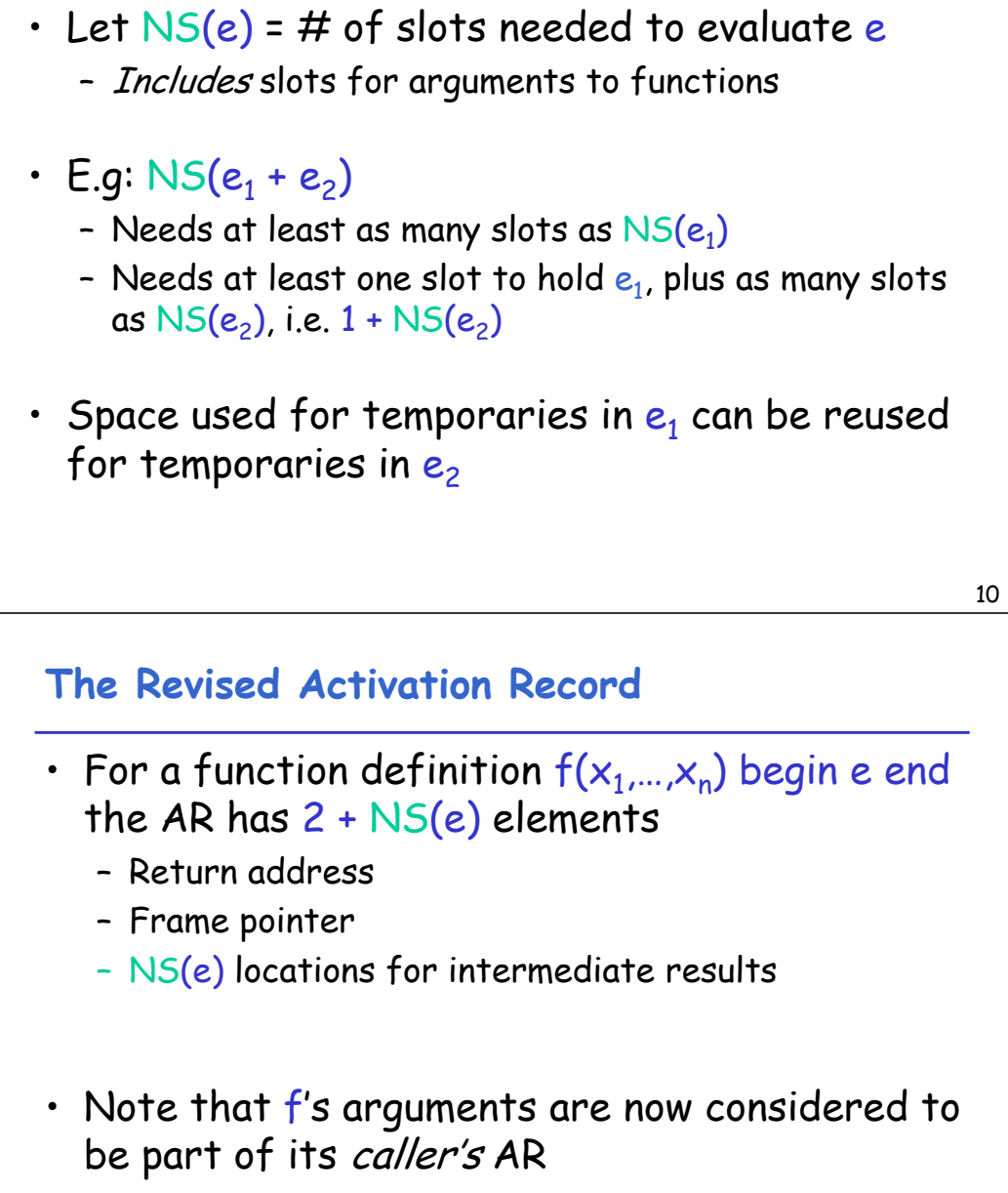

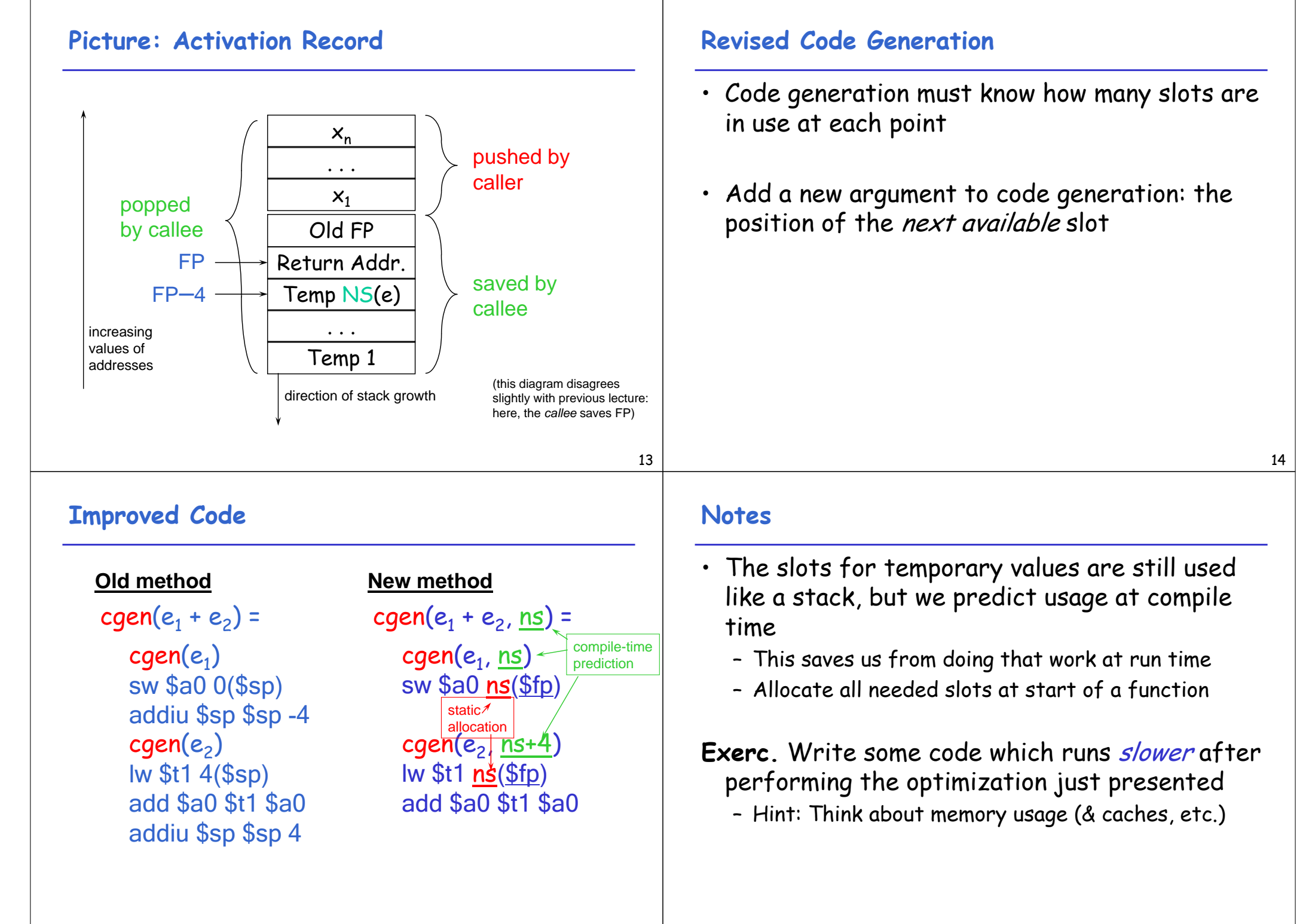

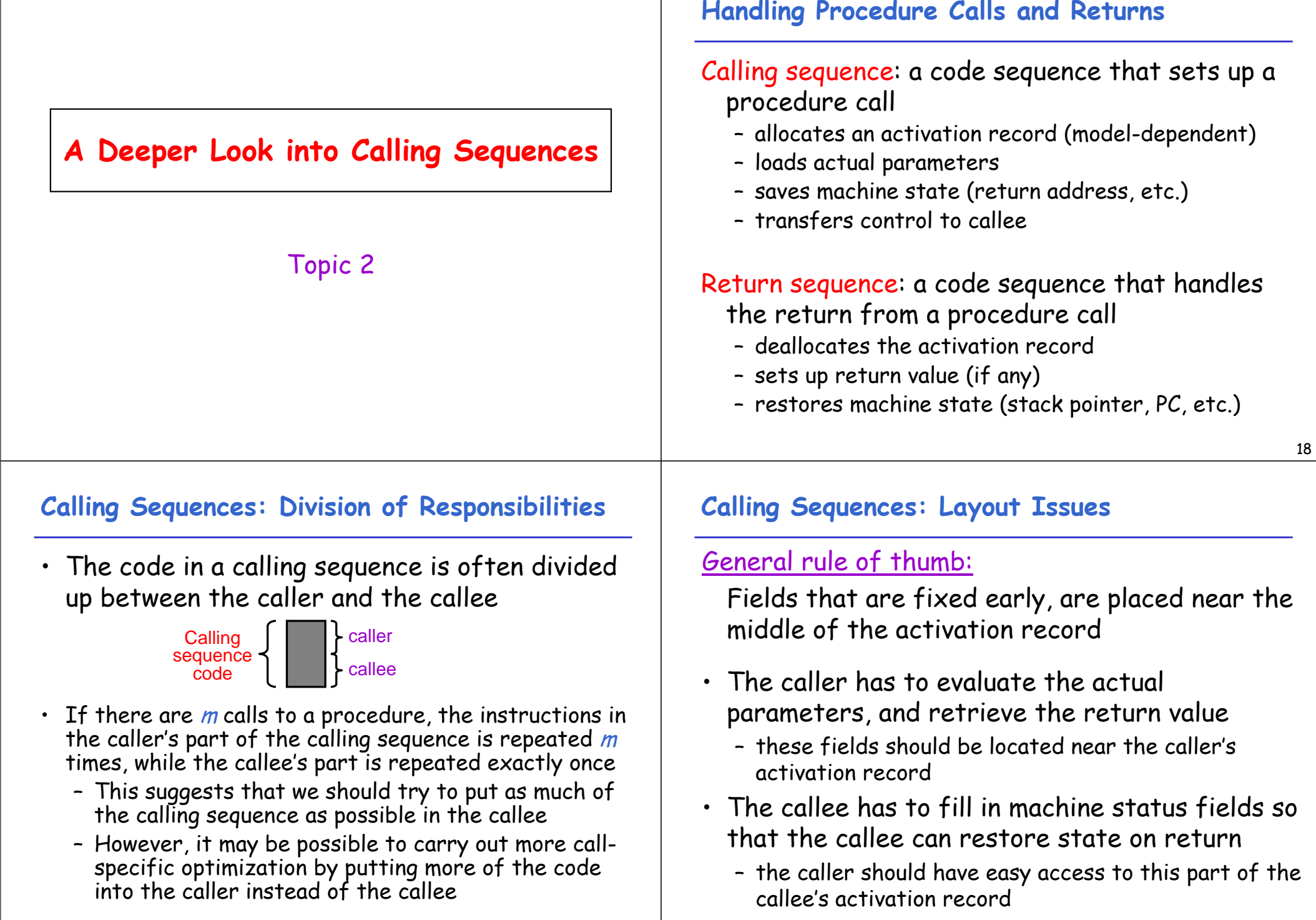

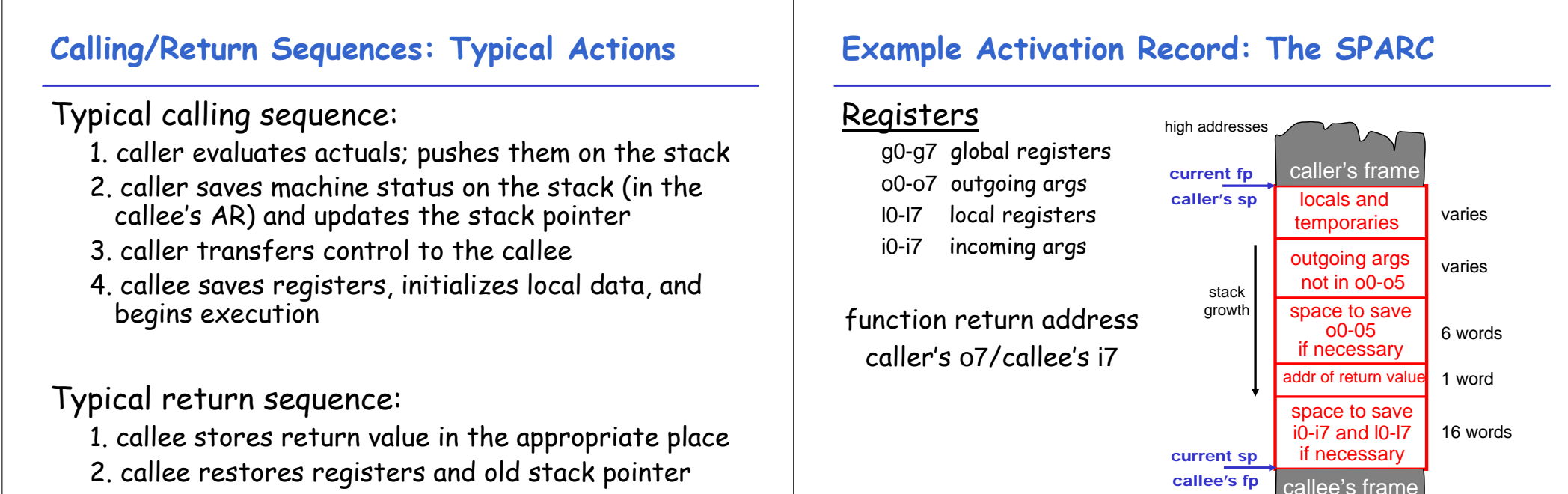

3. callee branches to the return address

21

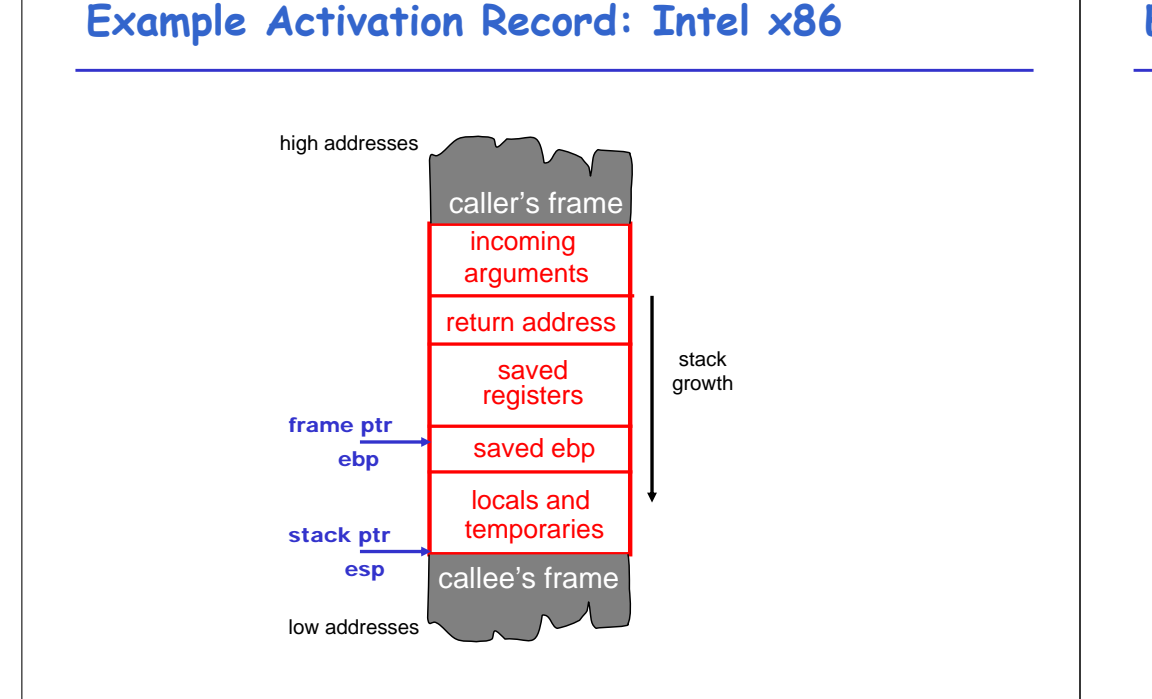

#### **Example Activation Record: MIPS R3000**

low addresses

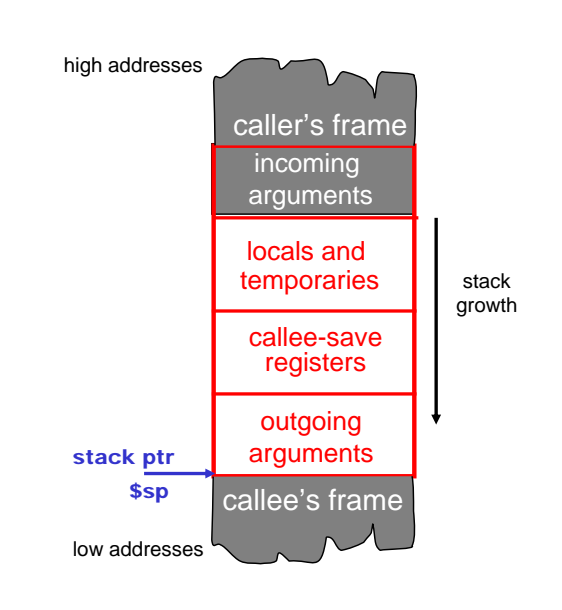

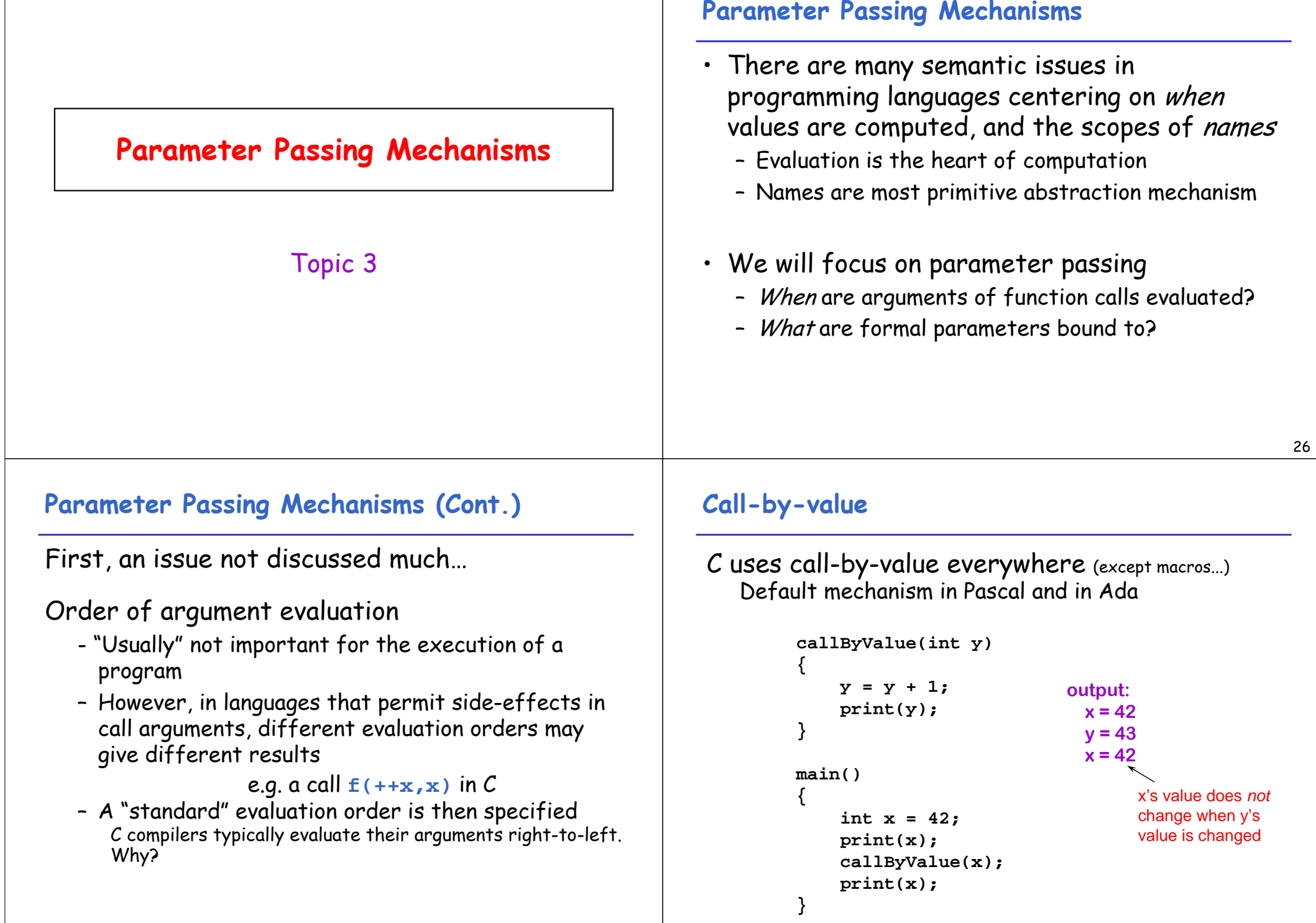

### **Call-by-reference**

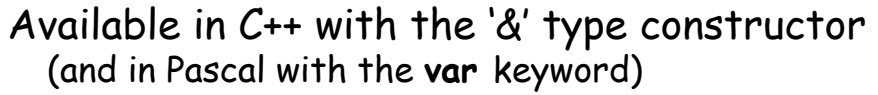

**output: x = 42 y = 43 x = 43**

> x's value changes when y's value is changed

```
callByRef(int &y)
{
    y = y + 1;
    print(y);
}
main()
{
    int x = 42;
    print(x);
    callByRef(x);
    print(x);
}
```
#### **Call-by-reference can be faked with pointers**

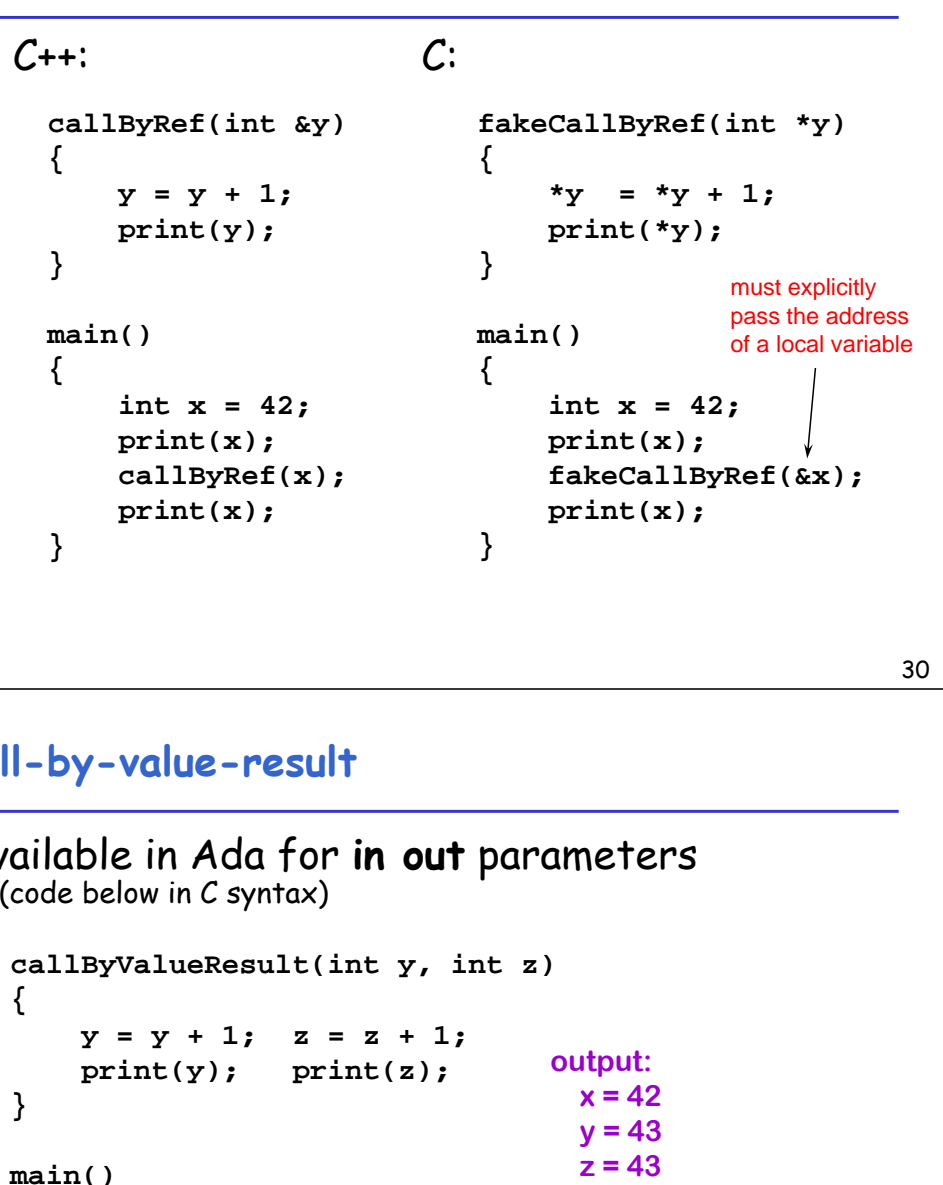

**x = 43**

Note that x's value is *different* from both using call-by-value and call-by-reference

## **Pointers to fake call-by-reference (cont.)**

- It's not *quite* the same
	- A pointer can be reassigned to point at something else; a C++ reference cannot
- The pointer itself was passed by value
- This is how you pass arrays (they are implicitly pointers) and structures in C

# **Call-by-value-result**

**int x = 42; print(x);**

**print(x);**

**callByValueResult(x, x);**

Available in Ada for **in out** parameters (code below in C syntax)

```
31
```
**{**

**}**

### **What about Java?**

- Primitive types (int, boolean, etc.) are always passed by value
- Objects are not quite -by-value nor -by-reference:
	- If you reassign an object reference, the caller's argument does not get reassigned (like -by-value)
	- But if the object referred-to is modified, that modification is visible to the caller (like -byreference)
- It's really ordinary call-by-value with pointers, but the pointers are not syntactically obvious

# **Implementing Parameter Passing**

### Call-by-value (easy, no special compiler effort)

The arguments are evaluated at the time of the call and the value parameters are copied and either

- behave as constant values during the execution of the procedure (i.e., cannot be assigned to as in Ada), or
- are viewed as initialized *local* variables (in C or in Pascal)

# Call-by-reference

The arguments must have allocated memory locations The compiler passes the address of the variable, and the parameter becomes an *alias* for the argument Local accesses to the parameter are turned into indirect accesses

33

## **Implementing Parameter Passing (Cont.)**

## Call-by-value-result

- The arguments are evaluated at call time and the value parameters are copied (as in call-by-value) and used as a local variables
- The final values of these variables are copied back to the location of the arguments when the procedure exits (note that the activation record cannot be freed by the callee!)

#### **Issues left unspecified**:

- the order in which the results are copied back
- whether the locations of the arguments are calculated only on entry and stored, or whether they are recalculated on exit

### **Call-by-name**

- Whole different ballgame: it's like passing the text of the argument expression, unevaluated
	- The text of the argument is viewed as a function in its own right
	- Also passes the environment, so free variables are still bound according to rules of static scoping
- The argument is not evaluated until it is actually used, inside the callee
	- Might not get evaluated at all!
- An optimized version of call-by-name is used in some functional languages (e.g. Haskell, Miranda, Lazy-ML) under the names lazy evaluation (or call-by-need)

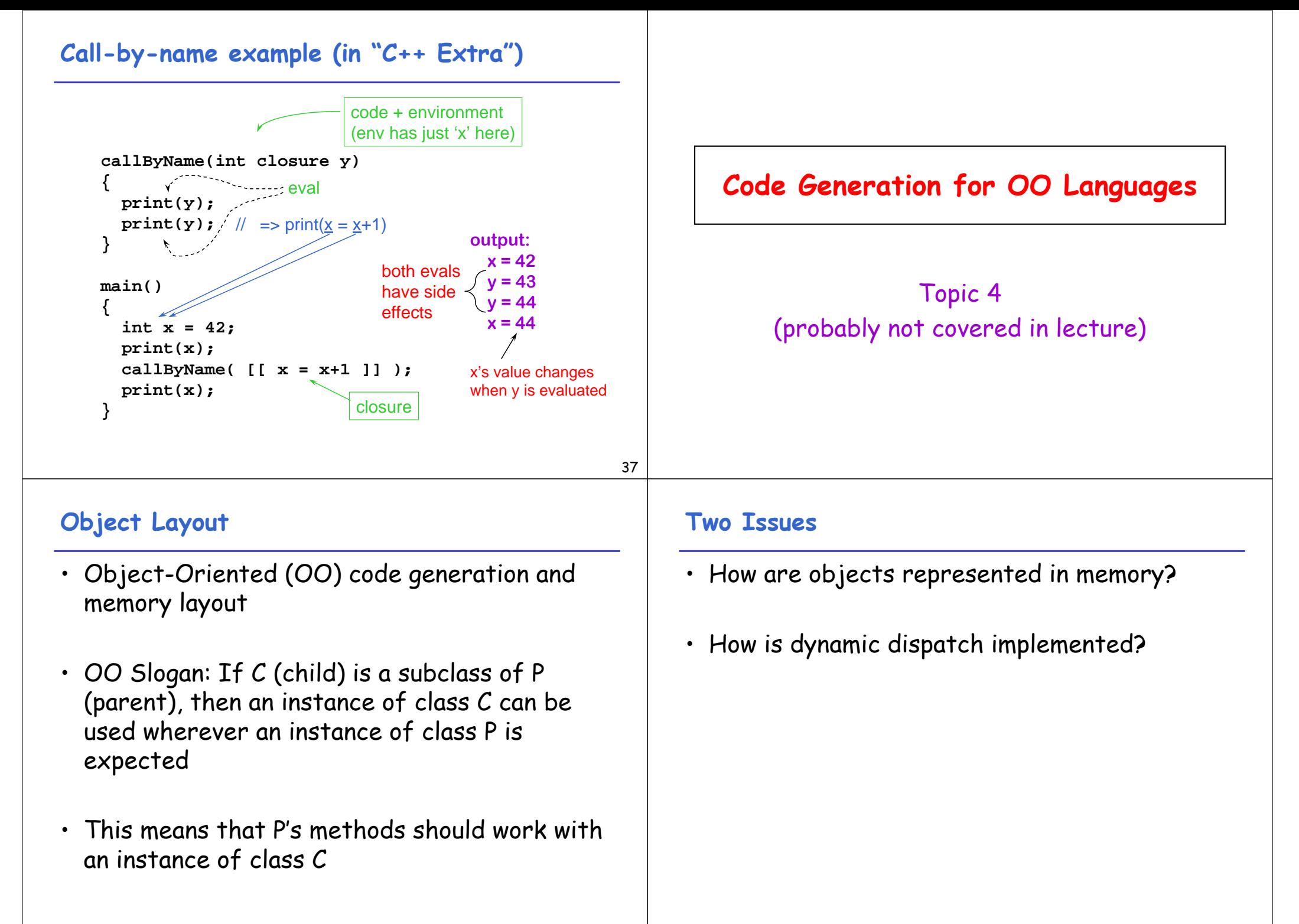

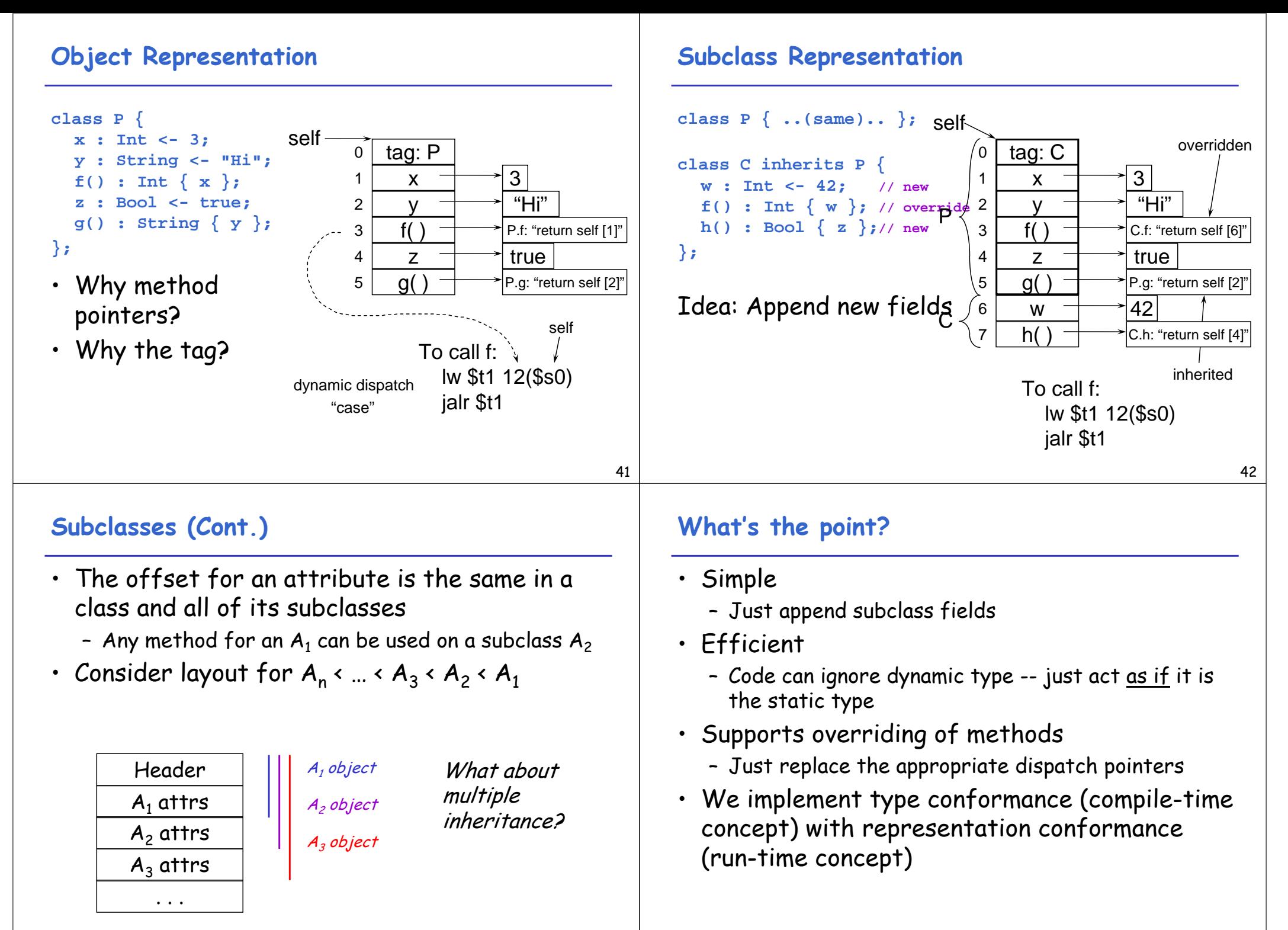

### **An Optimization: Dispatch Tables**

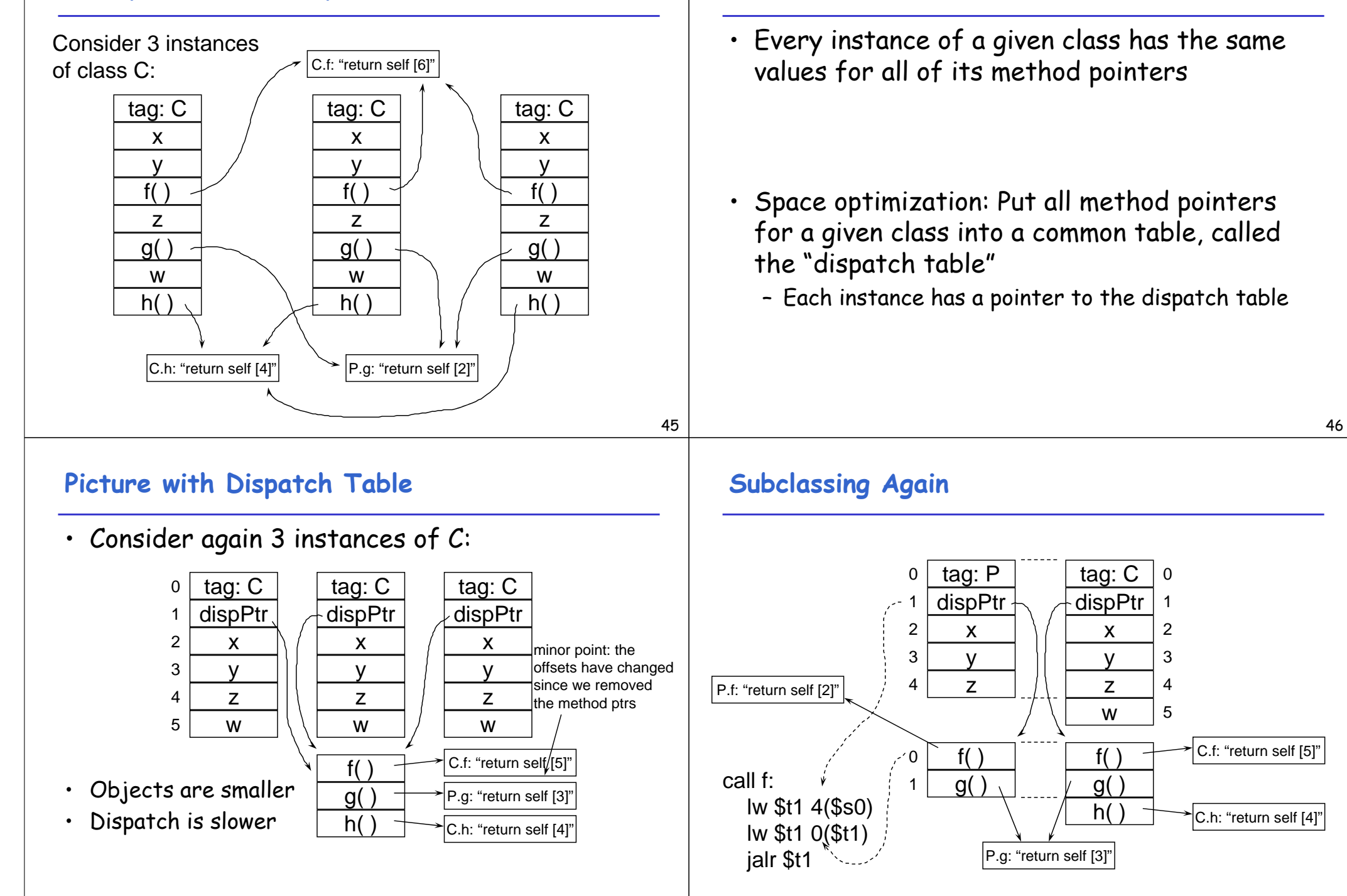

**Observation**

### **Real Object Layout**

• Actually, the first  $3$  words of objects contain header information:

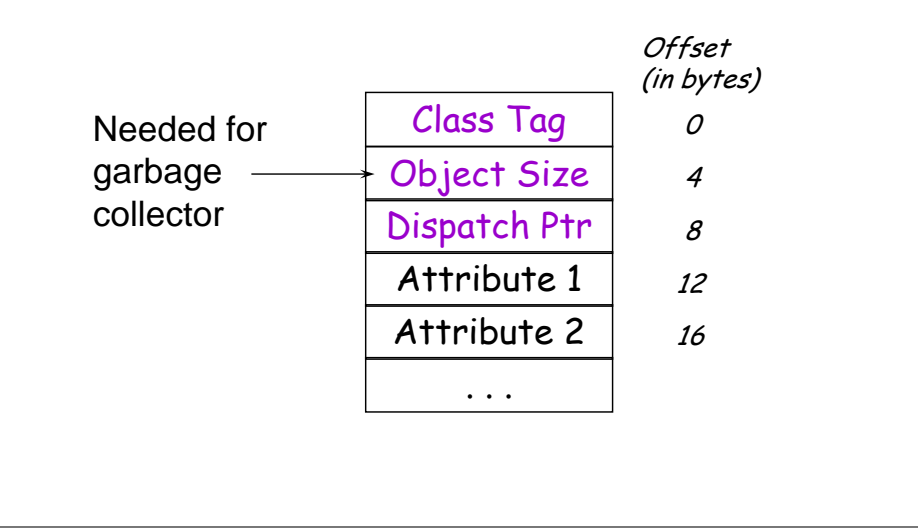

### **Summary of Dispatch Tables**

Pulled method pointers out, into separate table

– Makes objects smaller

49

- Makes (dynamic) dispatch slower
- Q: Why don't we do this for attributes?

**Exerc.** Write some code that is slower with dispatch tables (instead of embedded method pointers) Exerc. Write some code that is faster with dispatch tables